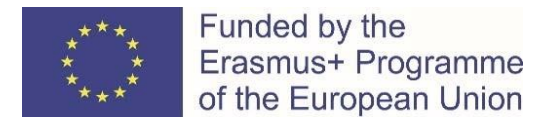

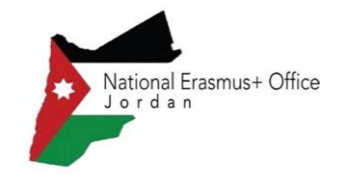

## Introduction to Lump Sum II Budget December 2021 NEO Jordan

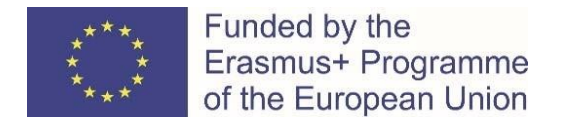

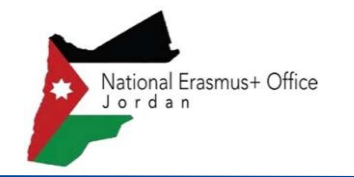

### Lump sum II - Why use lump sums?

#### **Significant simplification potential:**

- Despite all simplifications, funding based on reimbursement of incurred costs stays complex and error-prone
- Lump sum project funding removes all obligations on actual cost reporting and financial ex-post audits – i.e. a major reduction of administrative burden

#### **Focus on performance:**

• Shift from focus on financial management and checking costs to focus on the content of the projects

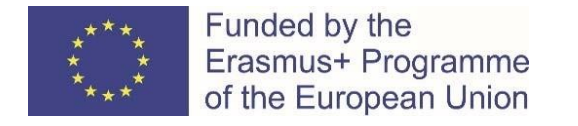

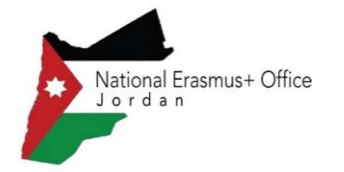

#### Lump sum II: approach – basic principles

- A new **methodology** has been developed to determine the amount of the lump sum of the proposal
- In the proposal, applicants must provide a **detailed estimation of costs** and a **split of the lump sum per work package and per beneficiary**
- **Evaluators assess cost details during evaluation** and make recommendations if needed.
- Based on this, the **lump sum is fixed during grant preparation**

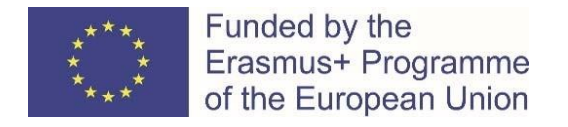

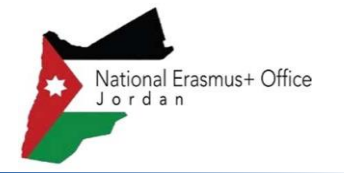

### Lump sum II: approach – basic principles

**Lump sum evaluation and grant agreement follow standard approach as much as possible:**

- Same evaluation criteria
- Same pre-financing and payment scheme
- Reporting periods and technical reporting though focusing on completion of work packages

**One lump sum share is fixed in the grant agreement for each work package (Annex 2, Estimated lump sum breakdown)**

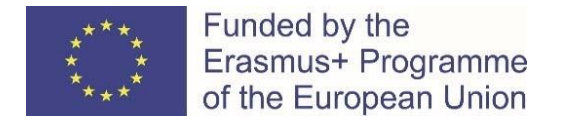

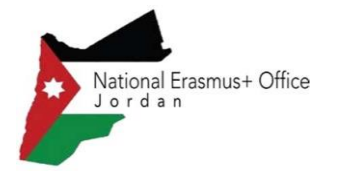

## Lump sum II – Budget allocation

**Annex 2** Lump sum = Maximum grant amount

Max. liability of the beneficiary after payment of balance

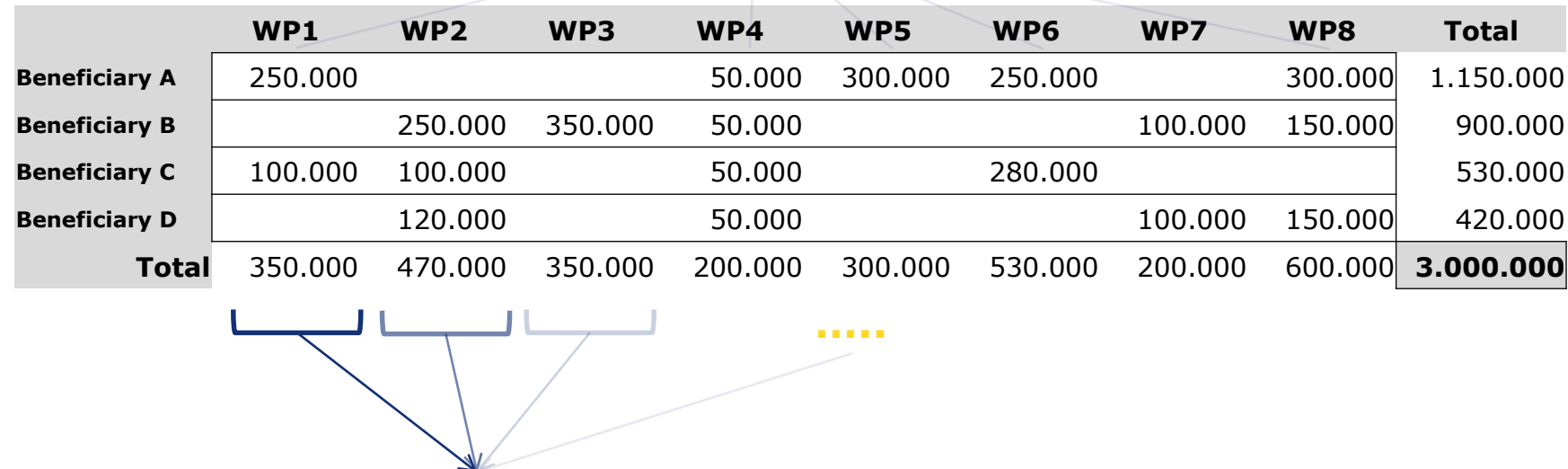

Share of the lump sum per WP

Disclaimer: Information not legally binding

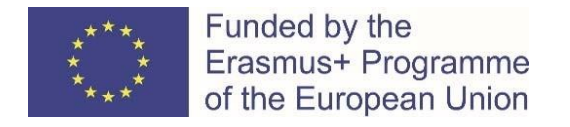

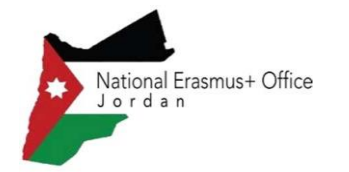

#### Lump sum II – work packages

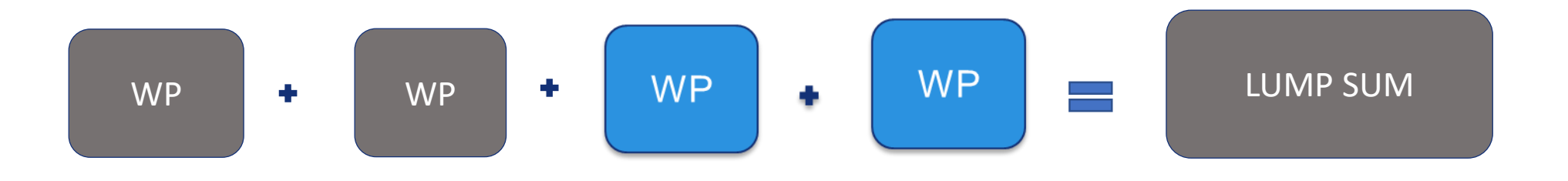

• Beneficiaries might work simultaneously and/or sequentially in different or the same WP.

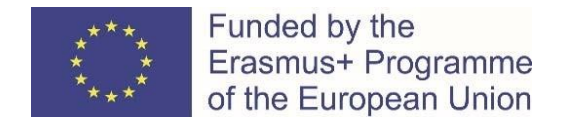

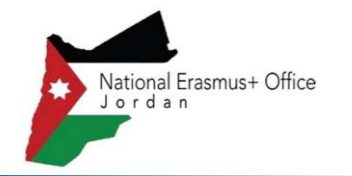

#### Lump sum II – work packages

- Applicant will divide their project in WPs and reflect this division in the budget attached in the application
- Each work package will define the activities/outputs and the corresponding deliverables.

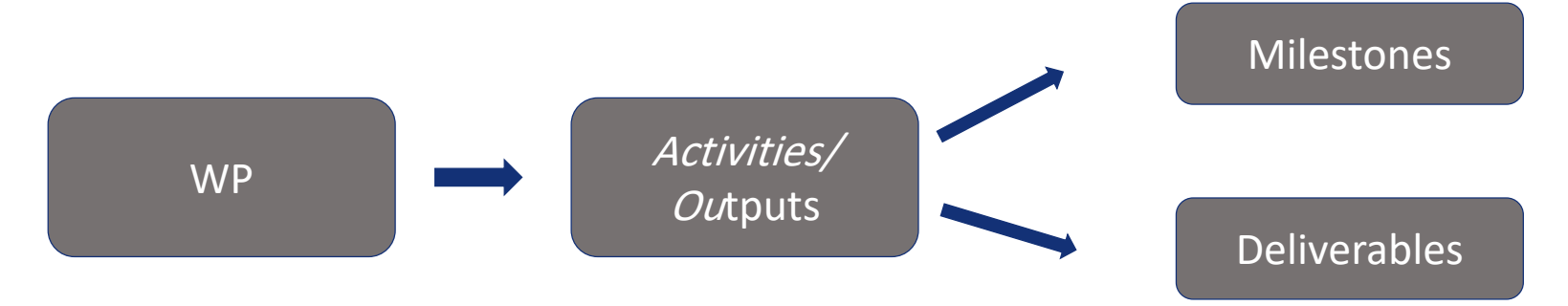

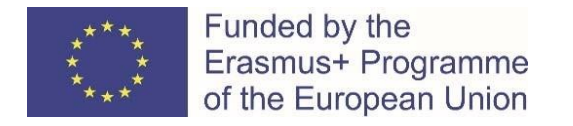

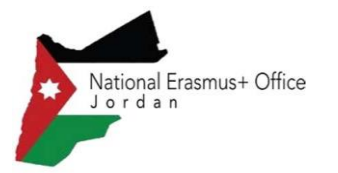

#### Lump sum II – work packages

#### **As many as needed but no more than what is manageable**

'Work package means a major sub-division of the proposed project.'

Therefore:

- $\star$  A single activity is not a WP
- A single task is not a WP
- A % of progress of work is not a WP (e.g. 50 % of the tests)
- A lapse of time is generally not a WP (e.g. activities of year 1)

Horizontal work packages (e.g.: Management, Dissemination and Exploitation, etc.) may be approached differently

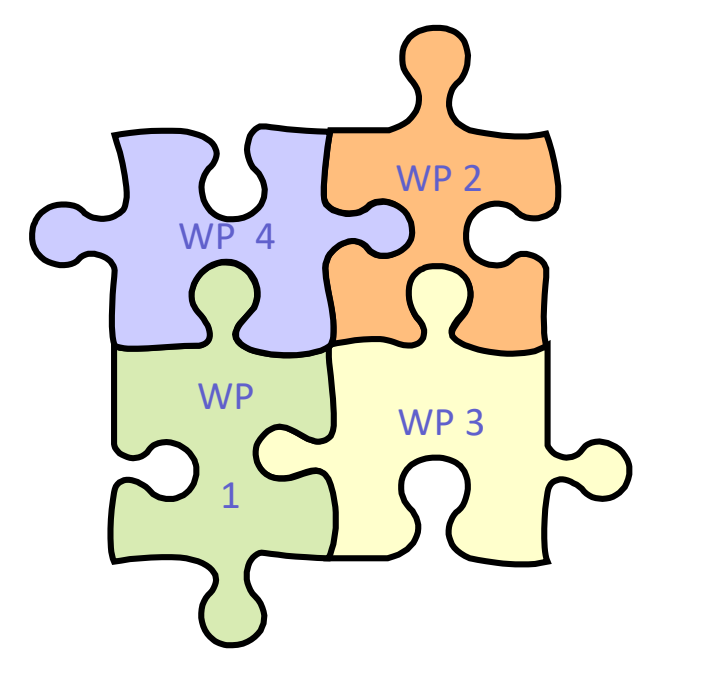

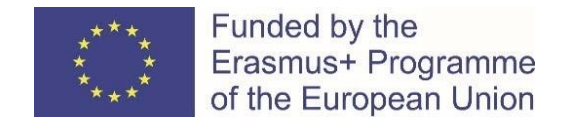

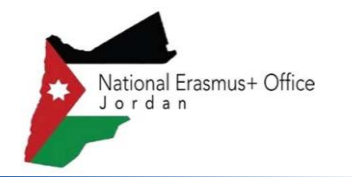

## Lump sum II – How will the proposal be evaluated?

- Applicants have to submit an Excel workbook with the detailed estimation of costs
- The purpose of the Excel workbook is two-fold:
	- Supporting applicants in preparing their detailed budget estimate
	- Allowing evaluators to assess the adequacy between the activities described in the proposal and the proposed resources

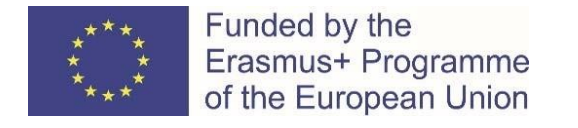

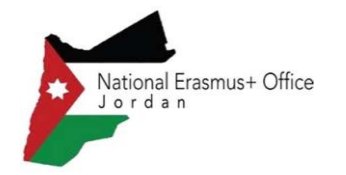

#### Lump sum II – How will the proposal be evaluated

The Agency will internally check:

- The declared cost need to be approximate to actual cost and comply with basic eligibility criteria of actual cost (art 6, Annotated Grant Agreement - AGA)
- The call specifications: co-financing rate, maximum amount of the grant, indirect cost
- The justification and alignments to rules for subcontracting and Financial support to third parties
- They will propose to remove ineligible cost (activities outside eligibility period, activities already implemented, eligibility of consortium)

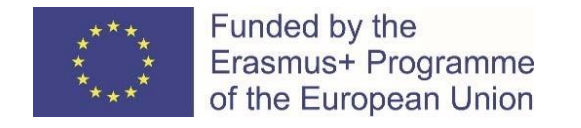

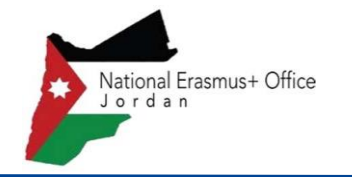

#### Lump sum II – How will the proposal be evaluated?

- Evaluators will check :
	- the detailed estimation of costs and look whether the resources proposed and split of lump sum shares allow completing the activities described in the proposal and achieving the expected outputs.
	- the appropriateness of the split of WP and the output quality
	- the co-financing rate, maximum amount of the grant.
- Evaluators, if needed, will make **clear** recommendations on lump sum breakdown, division of WP, and on the detailed estimations of costs (overestimations).
- If needed, evaluators can request historical, statistical or other reliable data, previously requested on concrete actions.

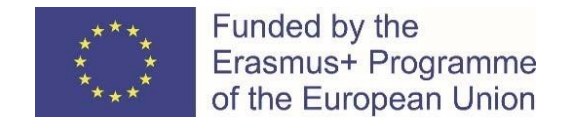

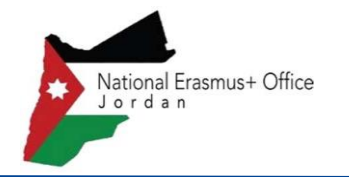

## Lump sum II – How will the proposal be evaluated?

• To assess budget estimate, evaluators need to consult the 'Estimated costs of the project' sheet and may need to consult as well the individual 'Beneficiary Calculation Sheet (BEx)' of the Excel template to see the details of estimated costs per beneficiary.

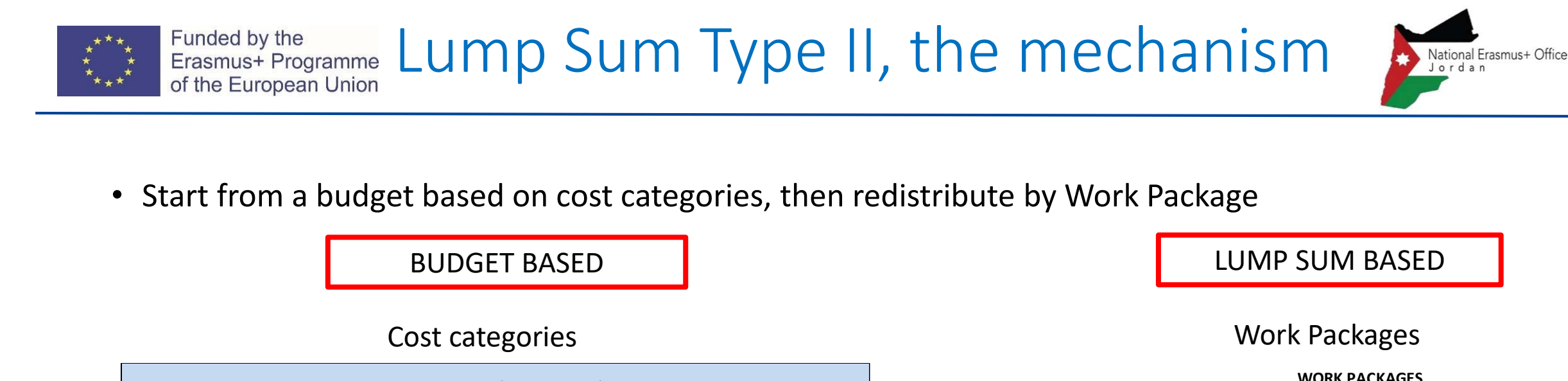

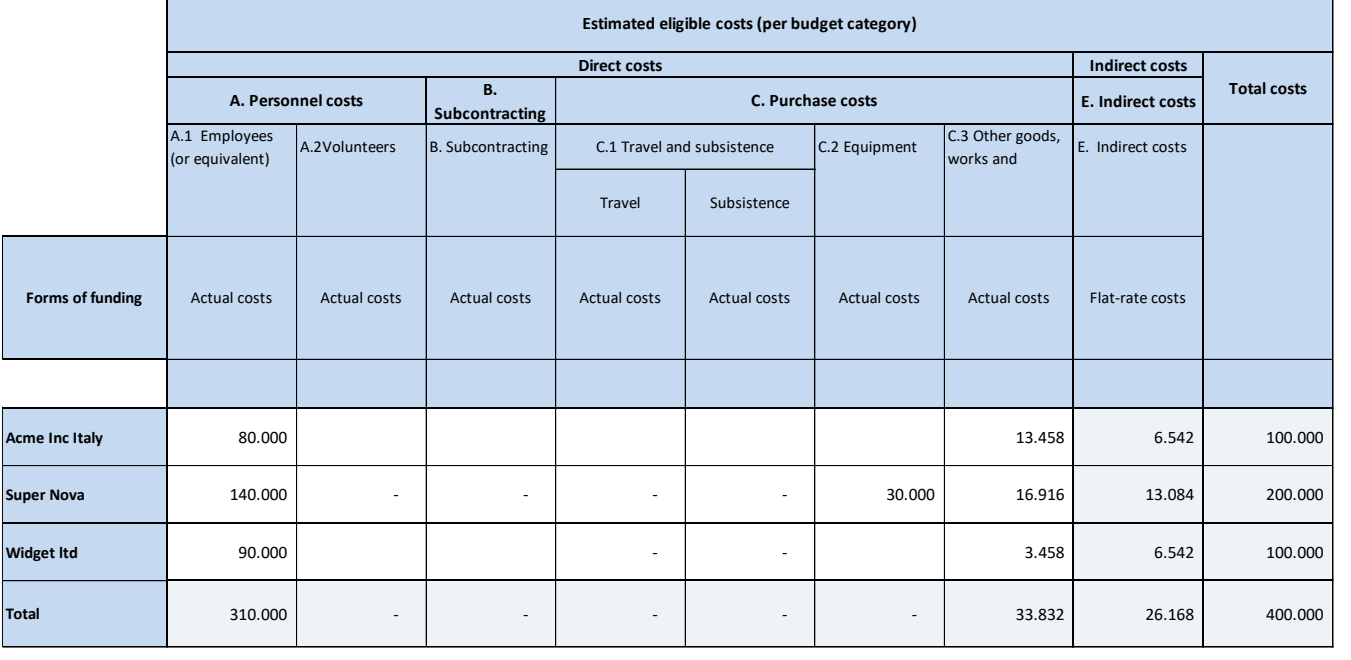

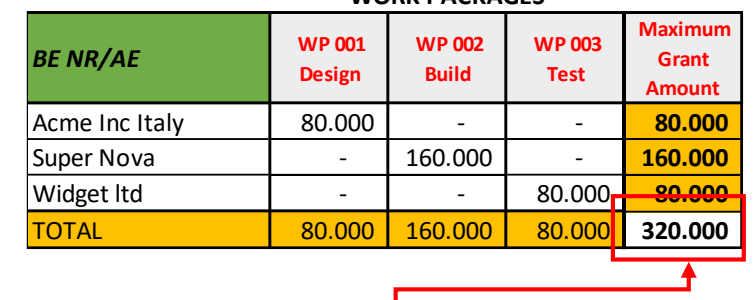

LUMP SUM (80% Co-financing)

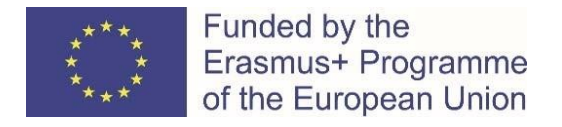

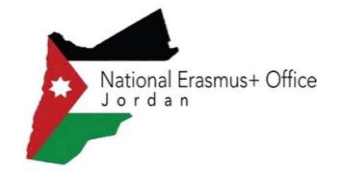

### 1. Where to find the Budget Excel table

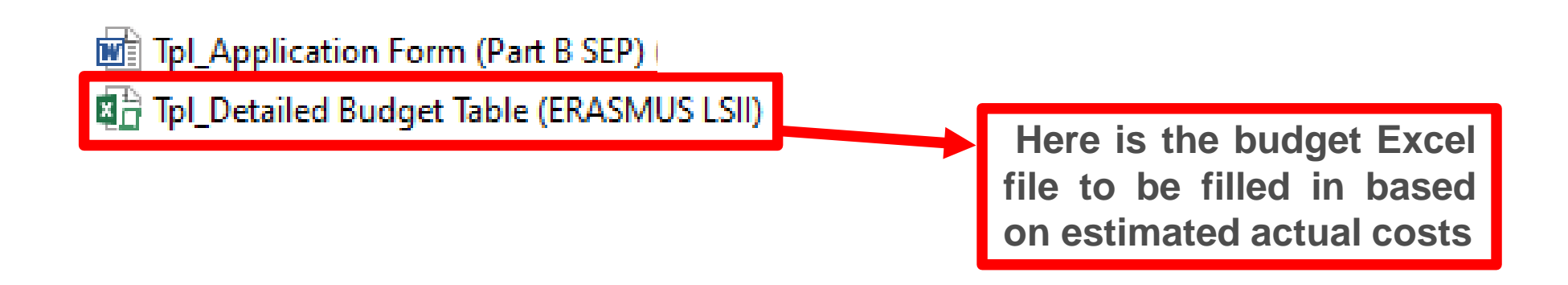

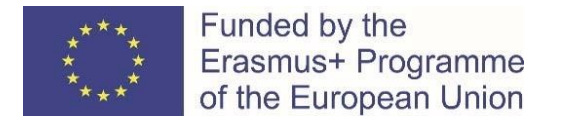

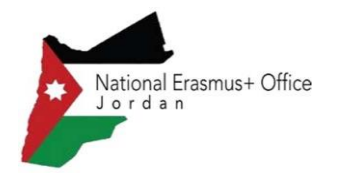

#### 2. Presentation of the Excel table

**Instructions** 

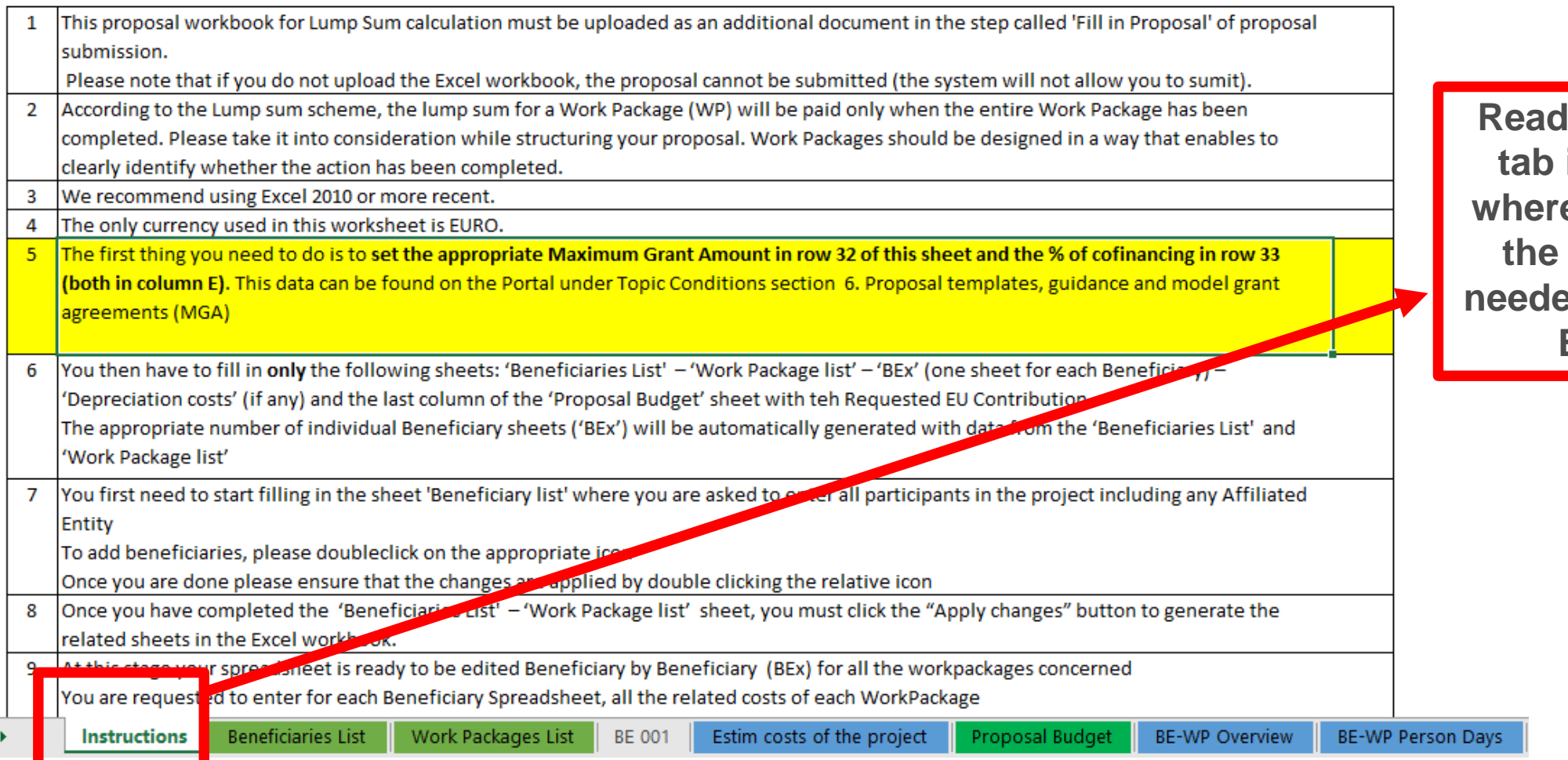

carefully the **instructions e** you will find **information needed to fill in this Excel file**

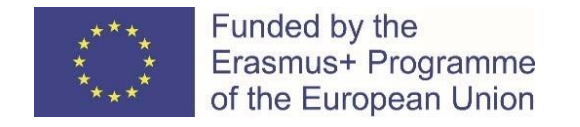

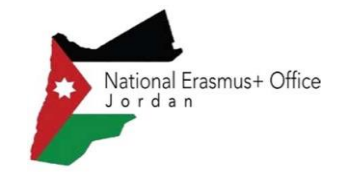

#### 2. Presentation of the Excel table

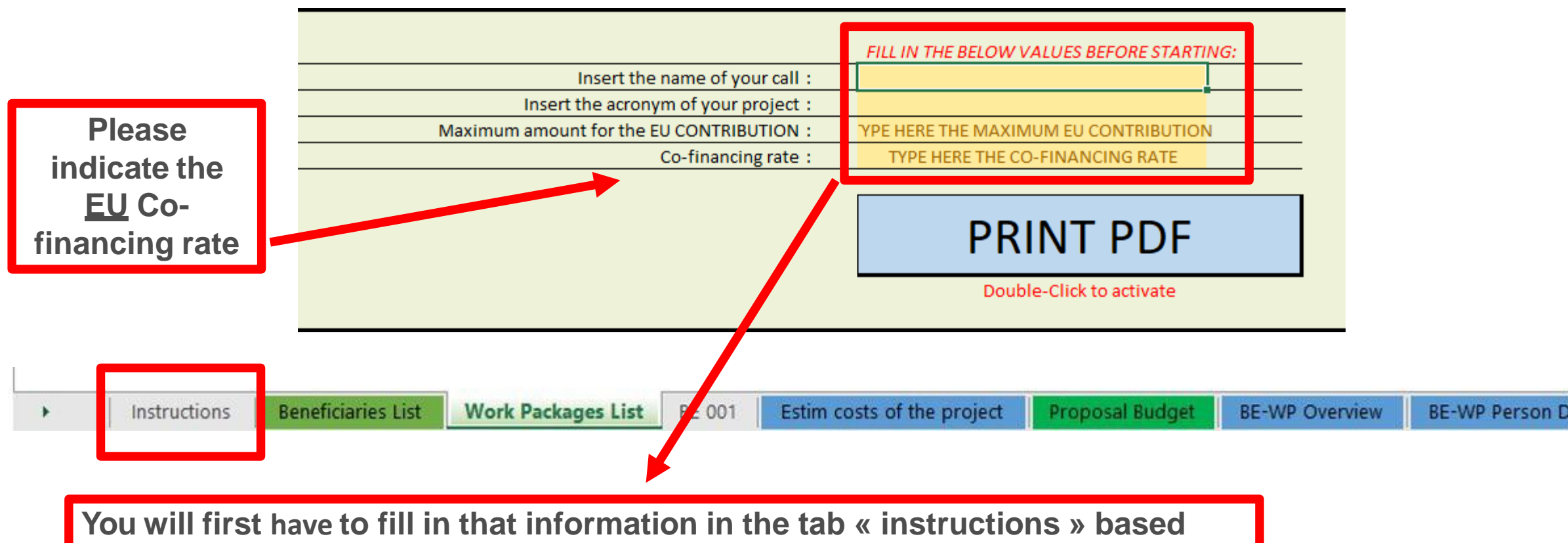

**on the information mentioned in the Erasmus+ Programme guide**

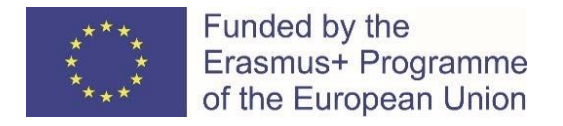

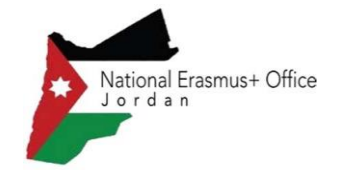

### 2. Presentation of the Excel table

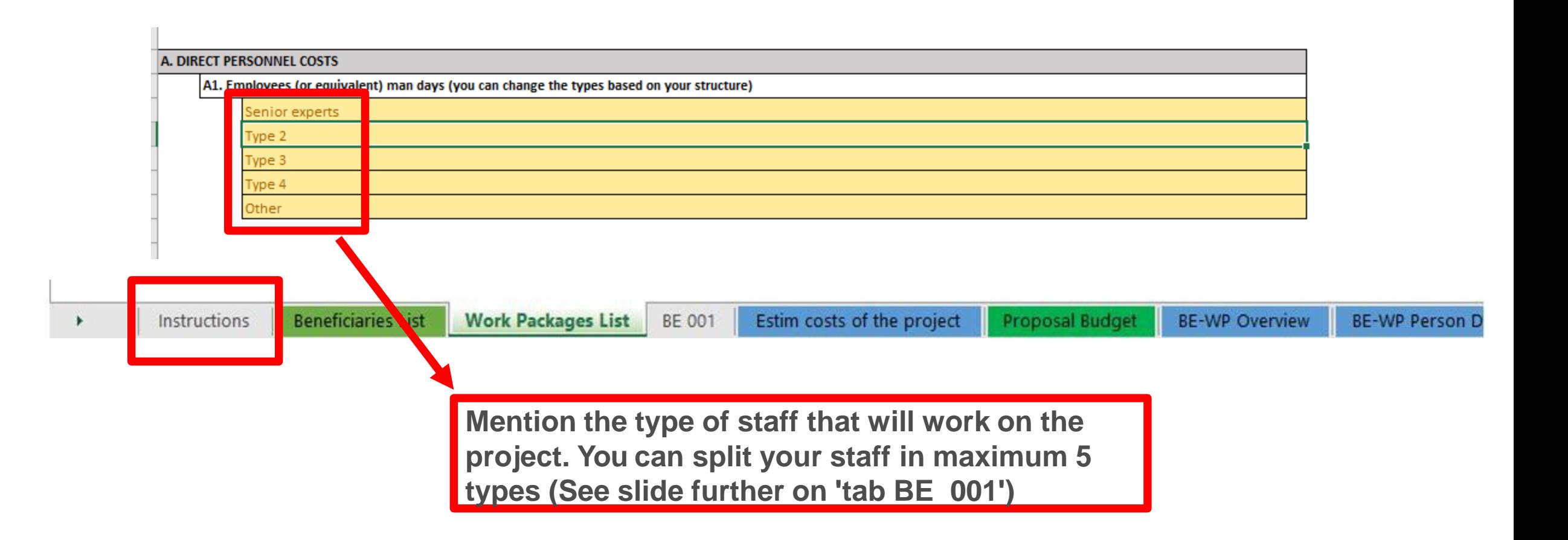

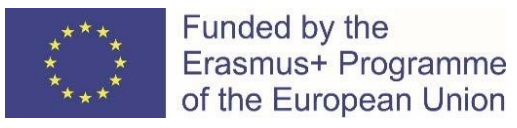

#### 3. Beneficiaries list

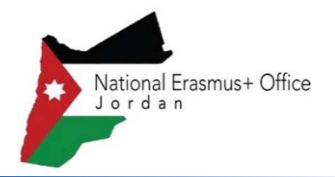

to be

to be

#### **Instructions**

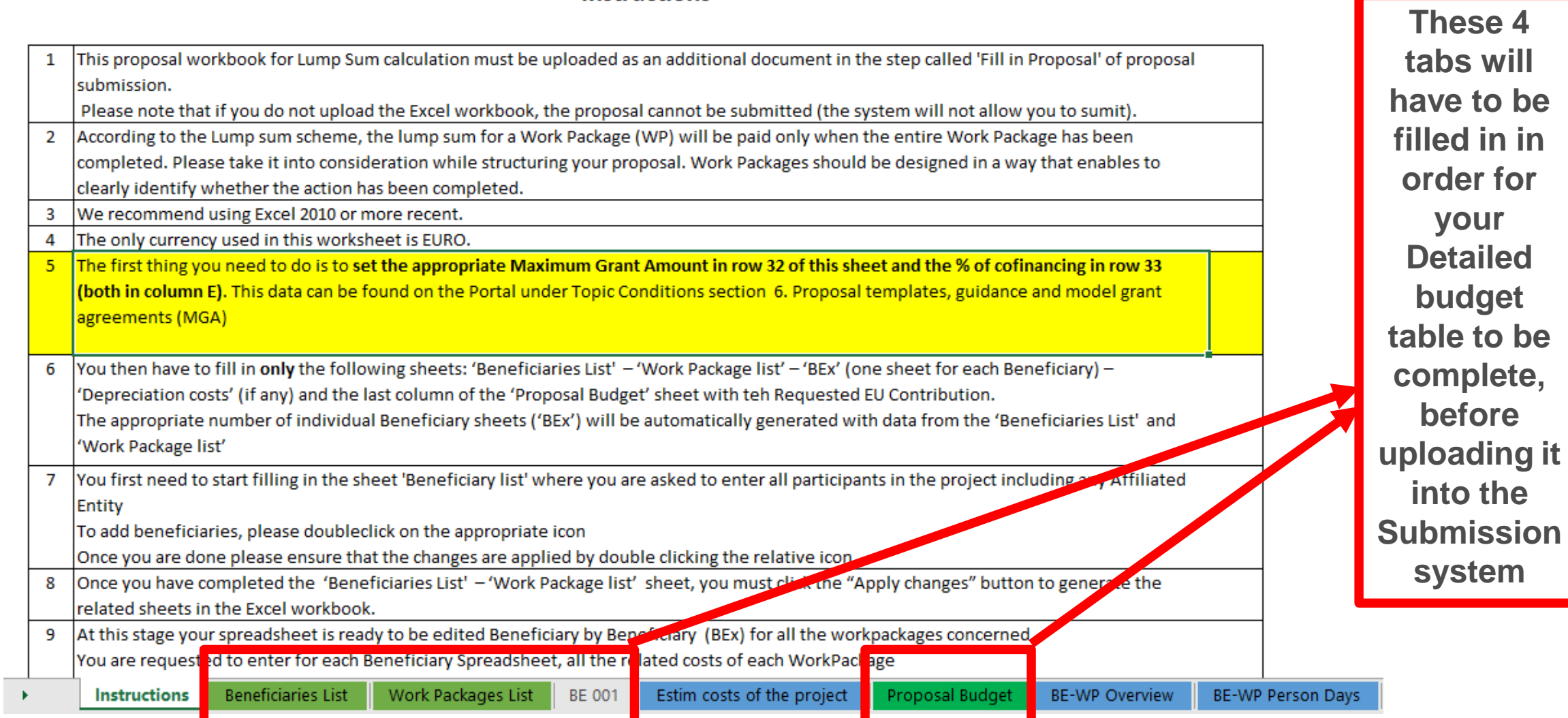

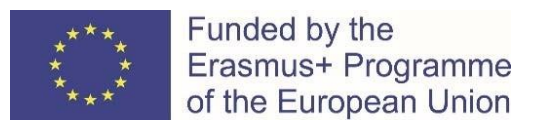

#### 3. Beneficiaries list

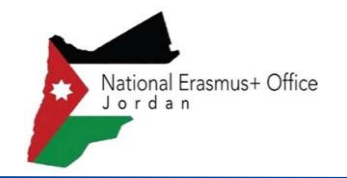

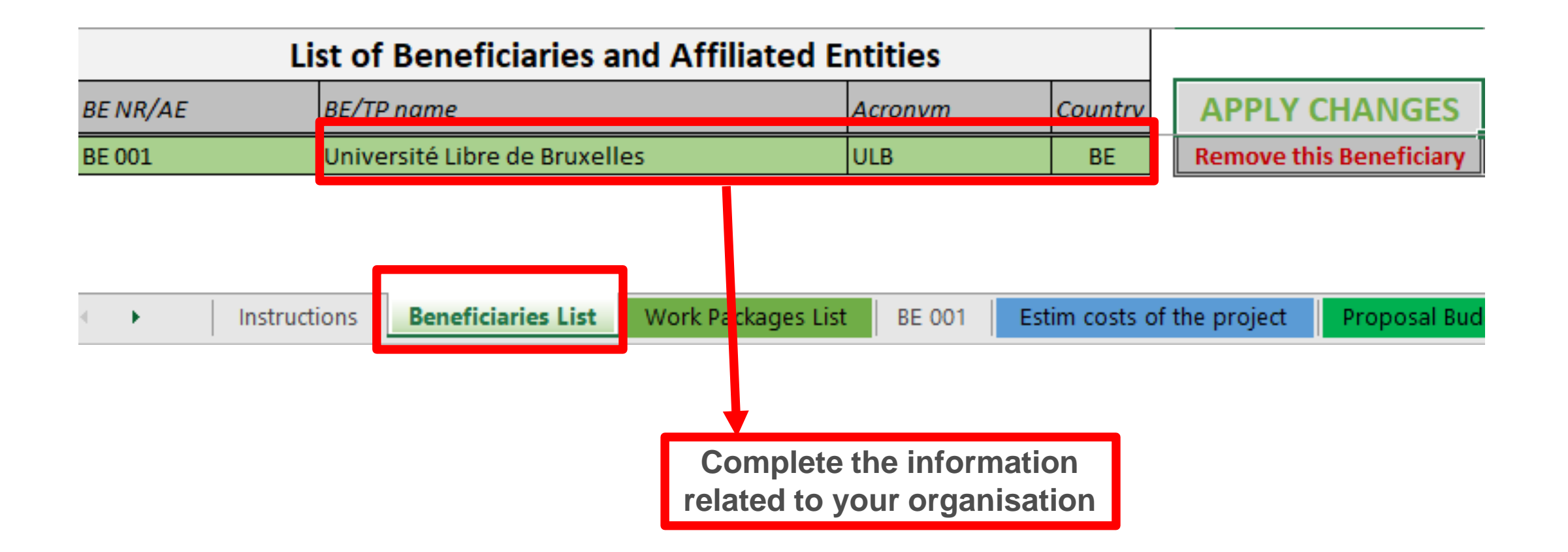

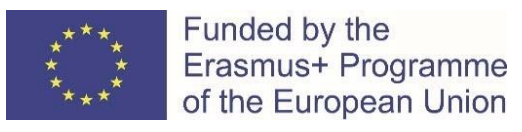

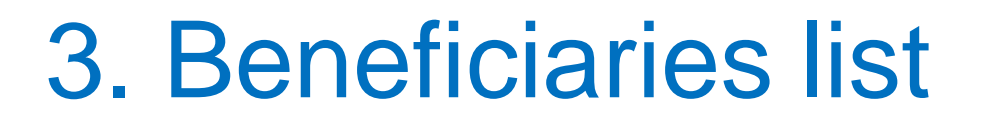

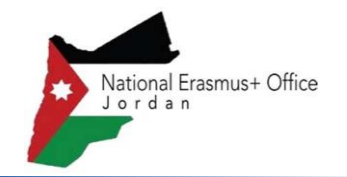

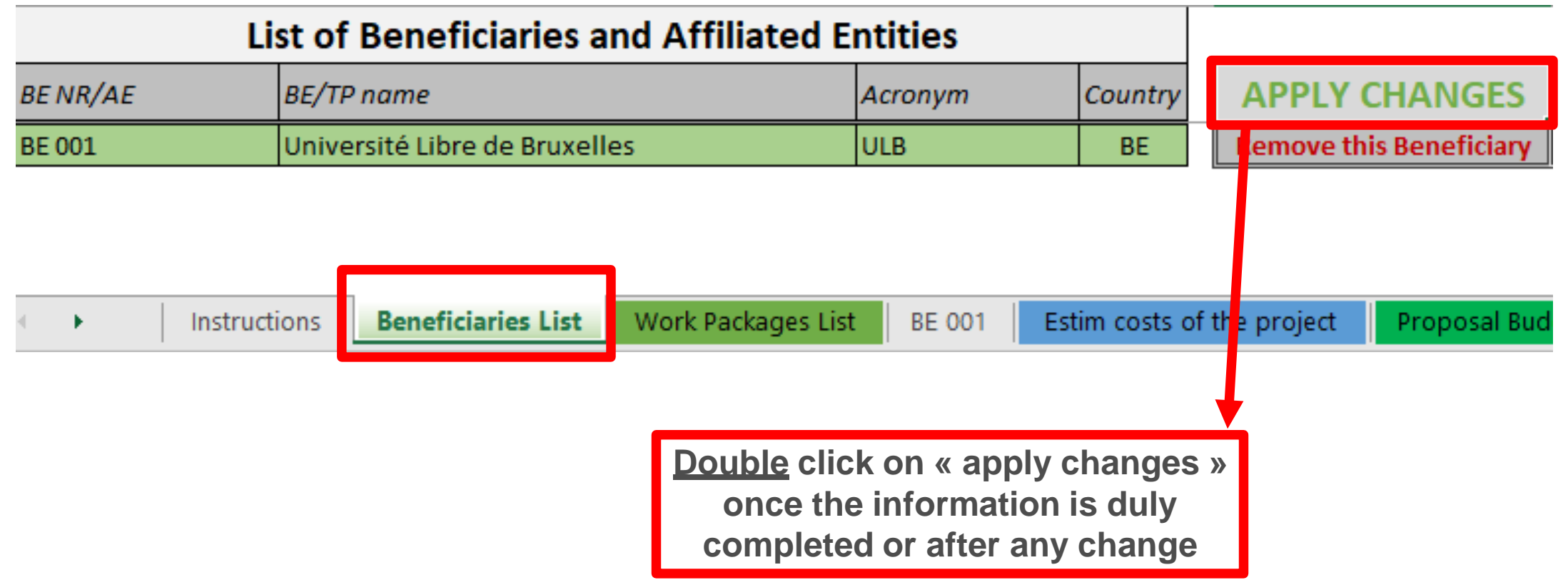

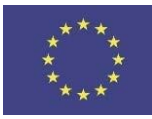

#### Funded by the Erasmus+ Programme of the European Union

#### 3. Beneficiaries list

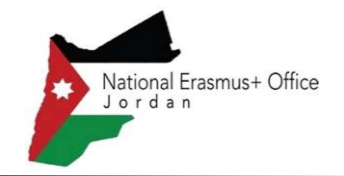

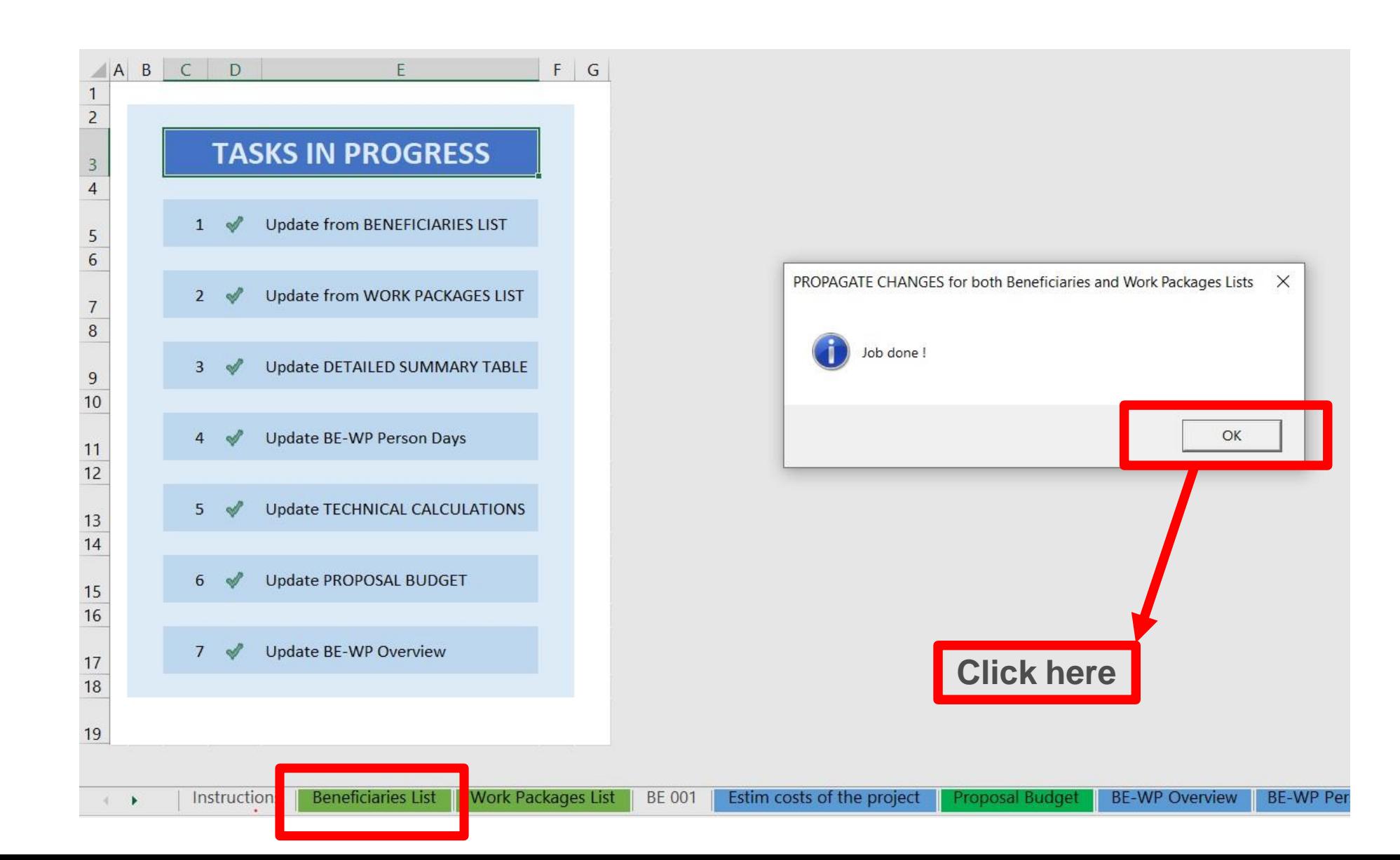

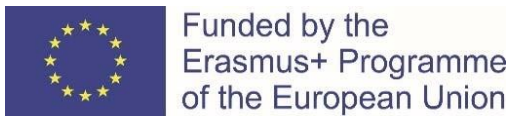

Funded by the

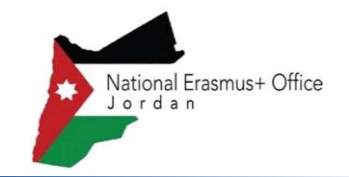

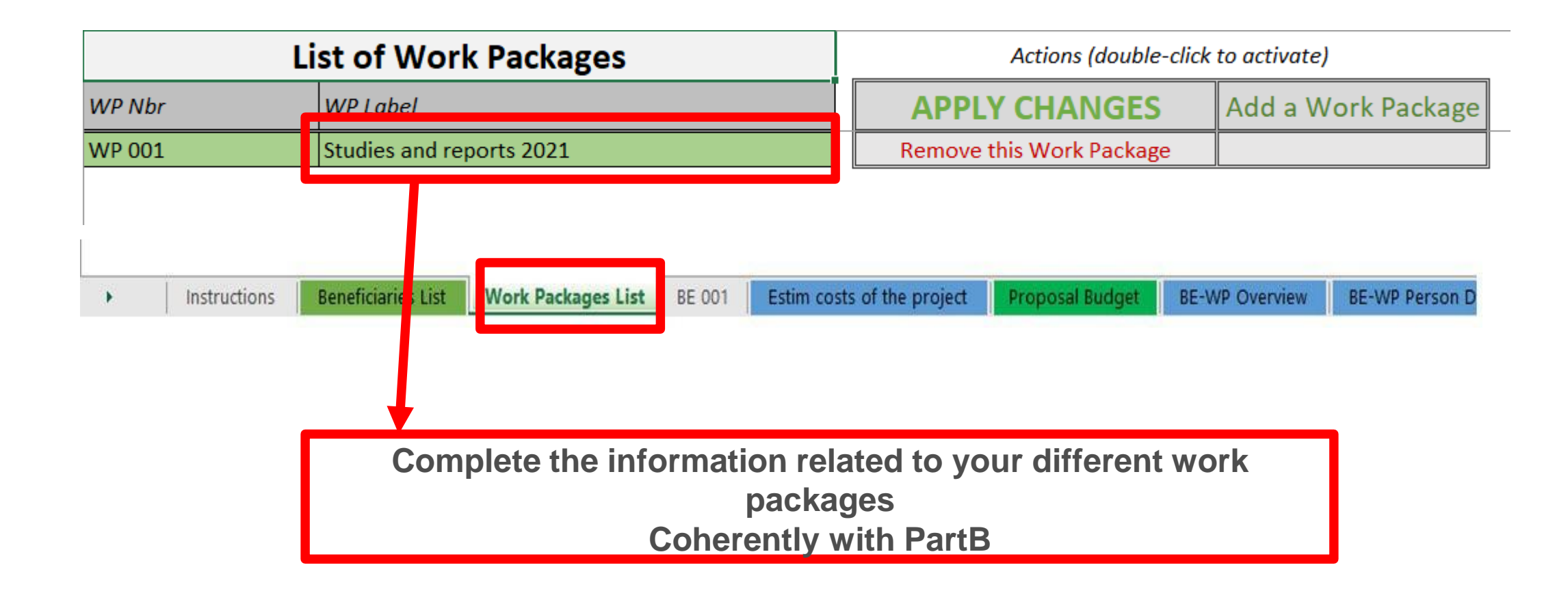

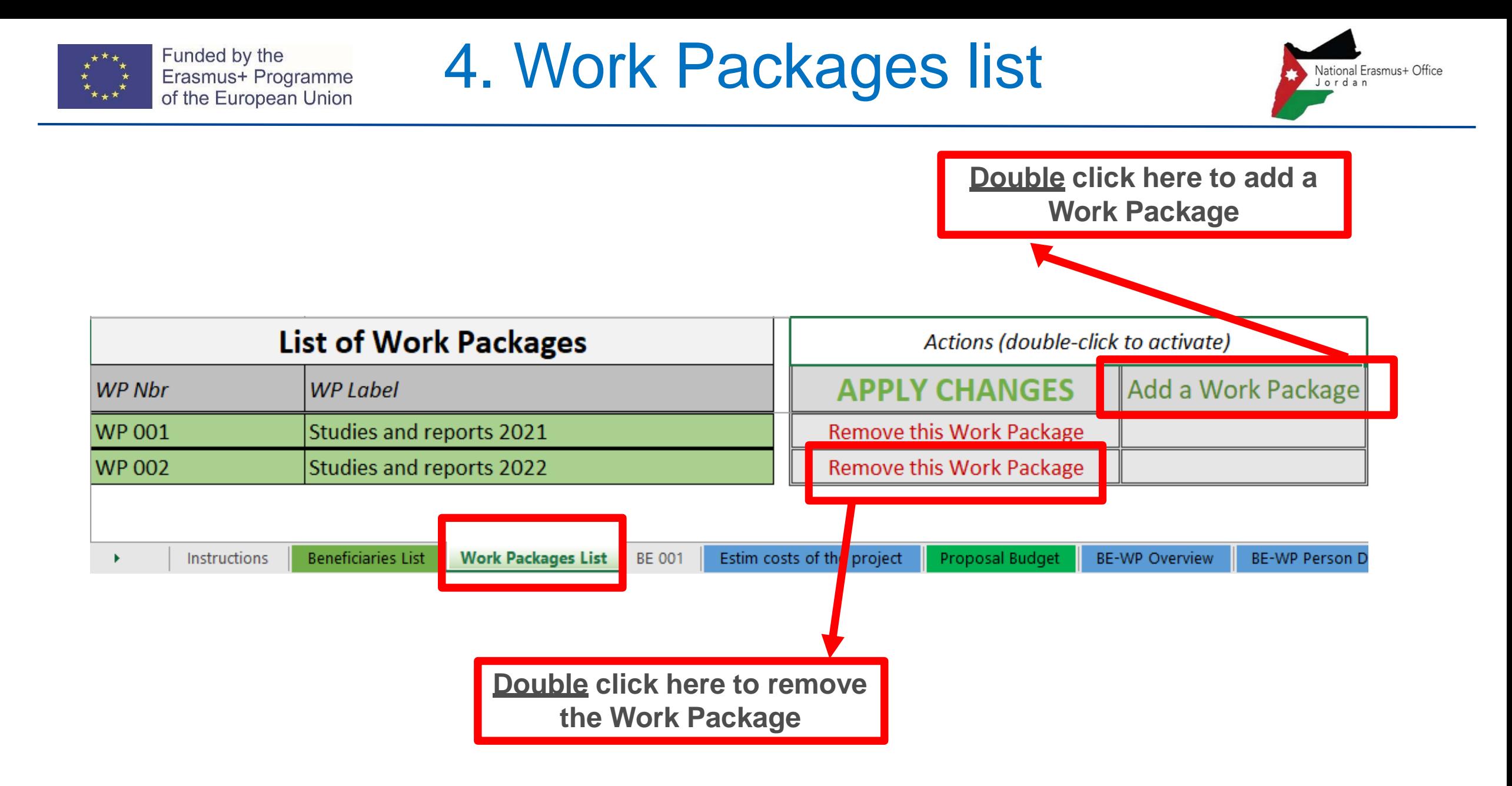

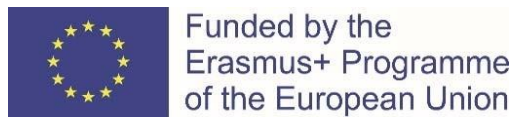

Funded by the

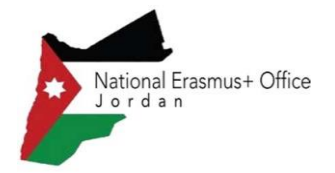

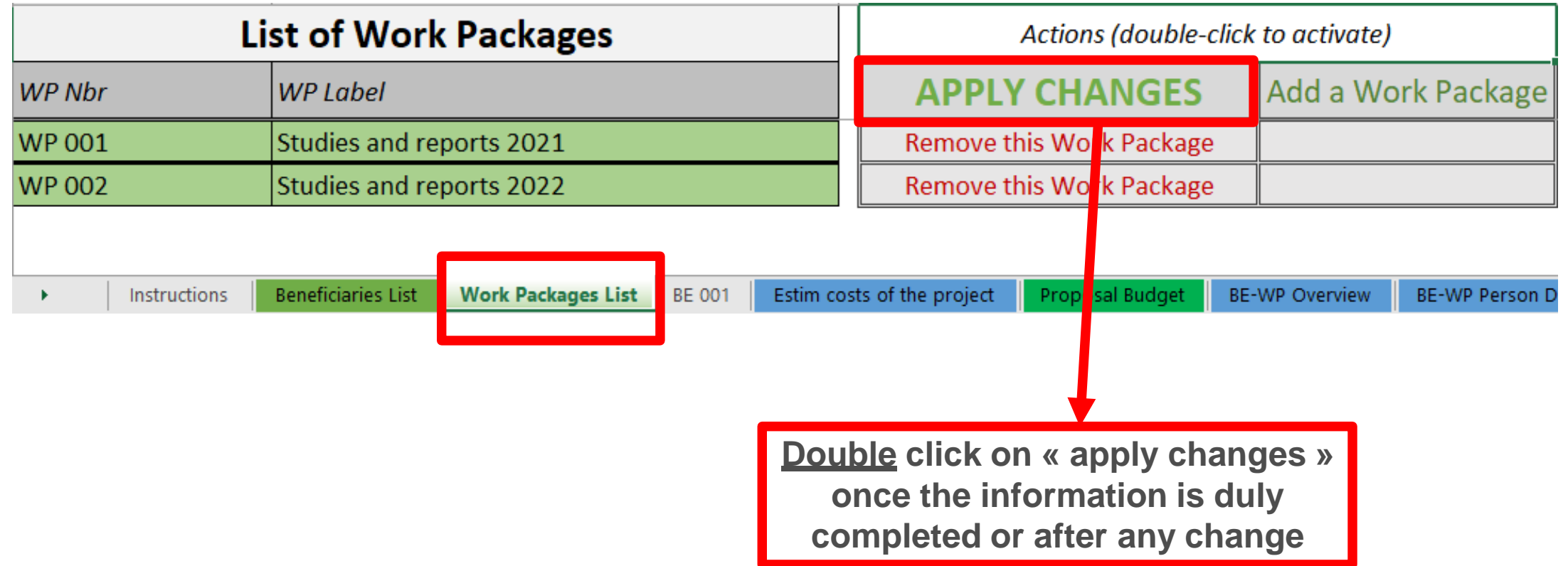

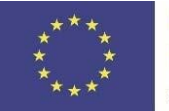

Funded by the Erasmus+ Programme of the European Union

#### 4. Work Packages list

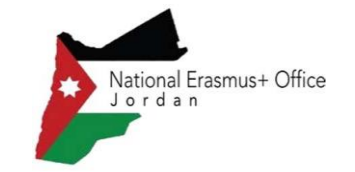

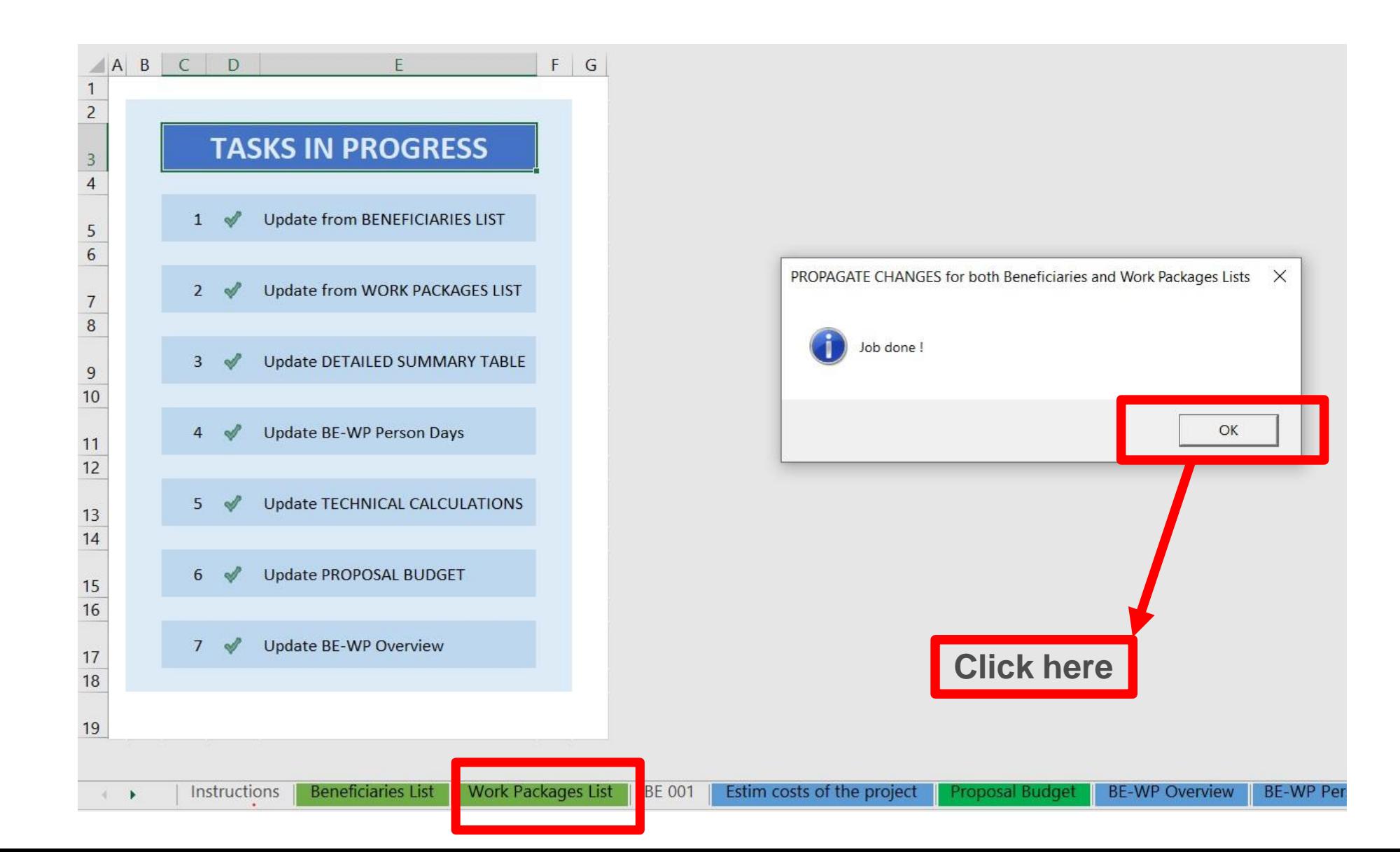

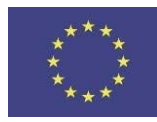

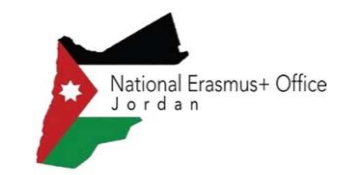

**BE 001 BE 001 BE001** Université Libre de Bruxelles **Reference to the**  COST **BENEFICIARY** Université Libre de Bruxelles **UNITS BE+AE TOTAL CO Work Package** PER UNIT **TOTAL COSTS Just go down in the Cells that need to be filled in Total WORK PACKAGES: Excel sheet to see the other Work Packages Studies and reports 2021 For each cost (line) both**  A. DIRECT PLAS CIVINEL COSTS  $\mathbf{r}$ **columns have to be filled in You have to fill in the**  A1. Employees (or equivalent) man days ÷. **estimated actual cost** Type 1 **per Work Package** Type 2 **The other columns will be**  Type 3 **automatically calculated** Type 4 ÷ Other  $\sim$ A.2 Natural persons under direct contract  $\sim$ A.3 Seconded persons ÷ **The indirect costs**  A.4 SME Owners without salary ÷. **A.5 Volunteers are automatically B. Subcontracting costs calculated and are**  C. Purchase costs ÷ **intended to cover**  C.1 Travel and subsistence per travel or day ÷. **Travel all costs linked to**  WP 001 Accommodation  $\sim$ **the general**   $\sim$ **PROPERTY OF administration of**  2 Equipment (please refer to the Depreciation Cost sheet)  $\sim$ ÷. **the project (PCs,**  onsumables  $\sim$ **portables, supplies,**  ervices for Meetings, Seminars  $\sim$ ervices for communication/promotion/dissemination **paper, electricity,**   $\sim$ Vebsite  $\sim$ **etc.)Artistic Fees**  $\tilde{\phantom{a}}$  $O+kn$ 

Work Packages List

**BE 001** 

Estim costs of the project

**Beneficiaries List** 

Instructions

#### Funded by the Erasmus+ Programme 5. Report of the estimated actual costs of the European Union

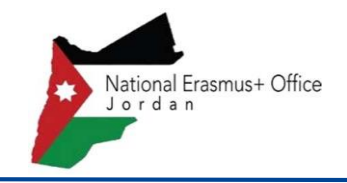

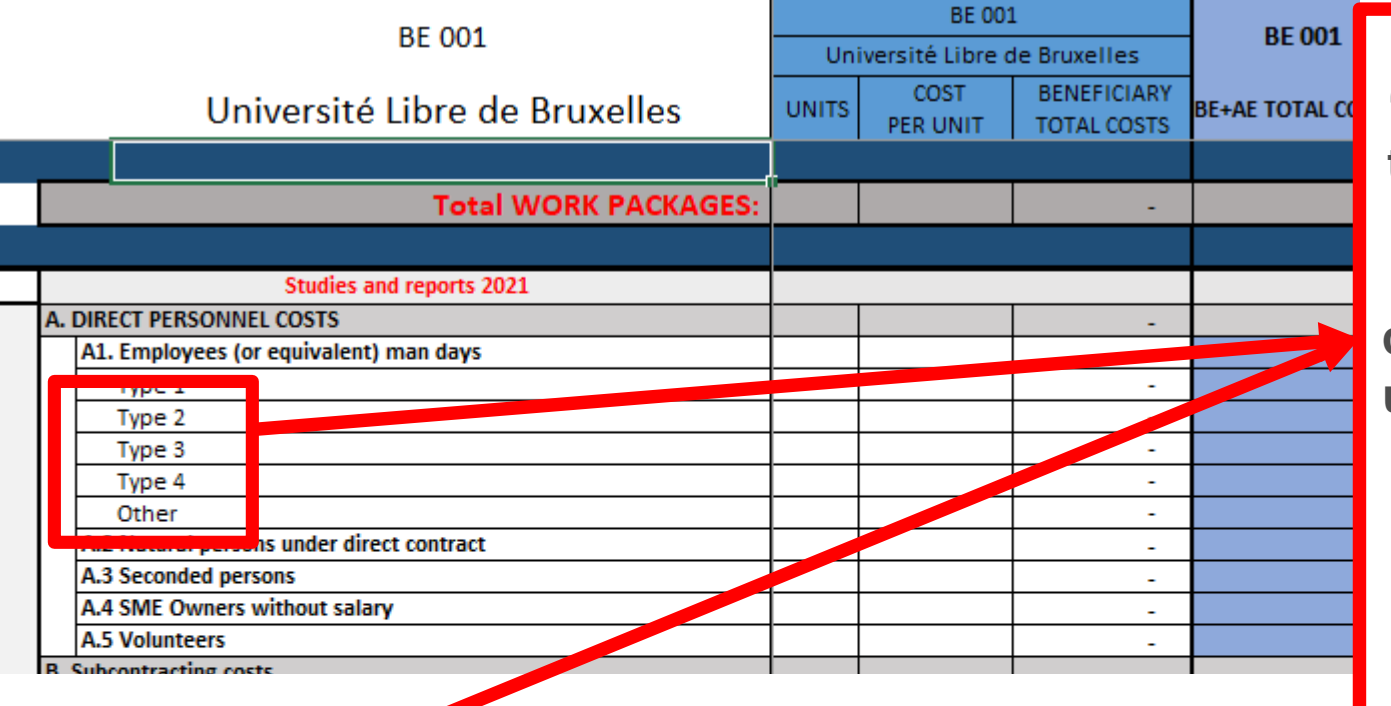

**See initial slides 'Instructions' to update the type of staff.**

**You have to encode your costs using the following unit: 1 unit is 1 person-day**

**You first have to calculate average amounts if you have different costs per staff member**

#### **A. DIRECT PERSONNEL COSTS**

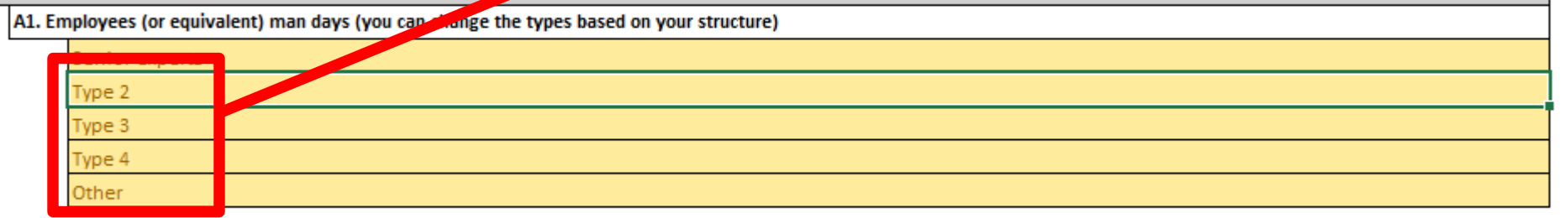

מונוסנוג ו ככפ  $O + h$ **BE 001** Work Packages List Estim costs of the project **Instructions Beneficiaries List** 

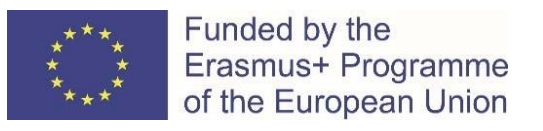

#### 6. Proposal Budget

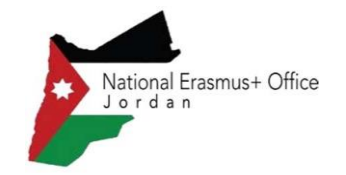

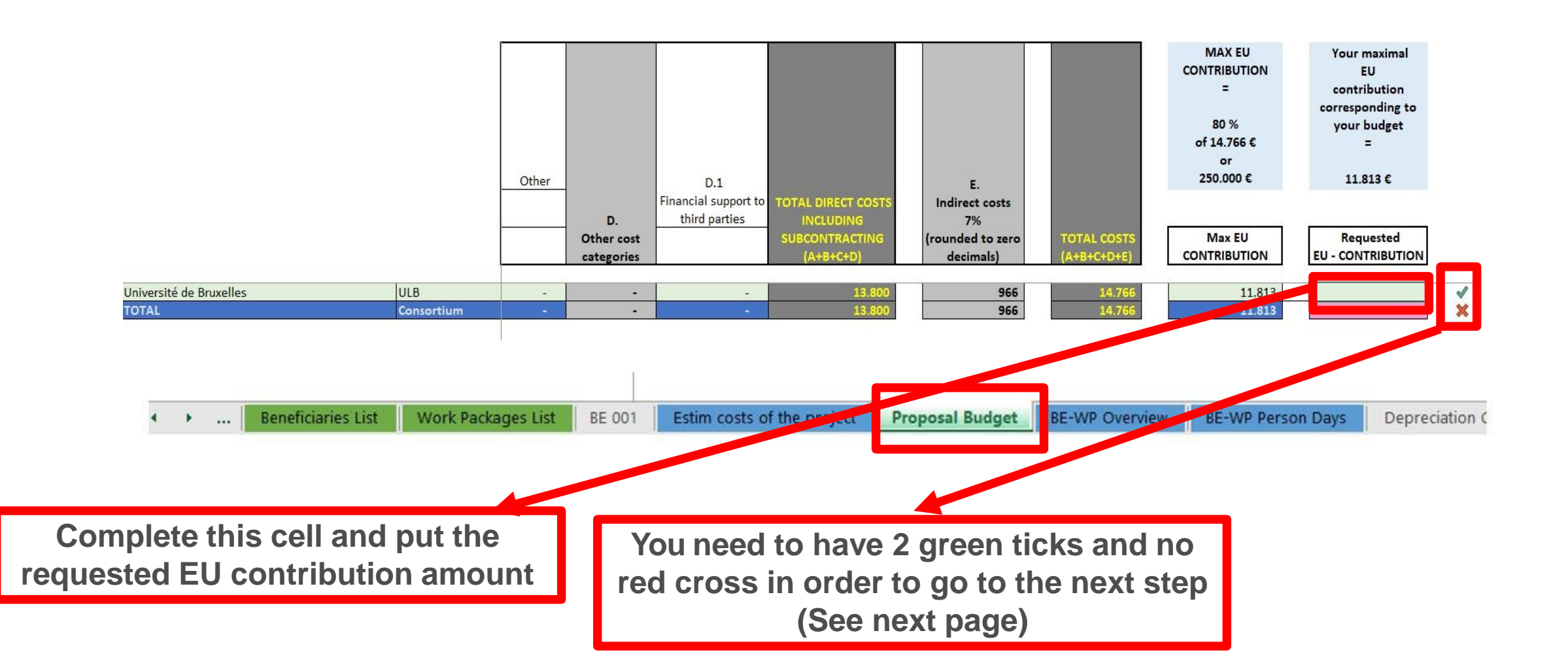

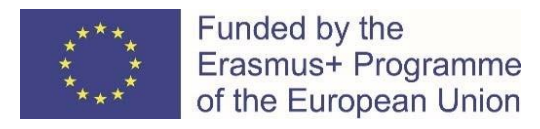

### 6. Proposal Budget

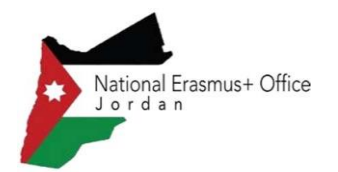

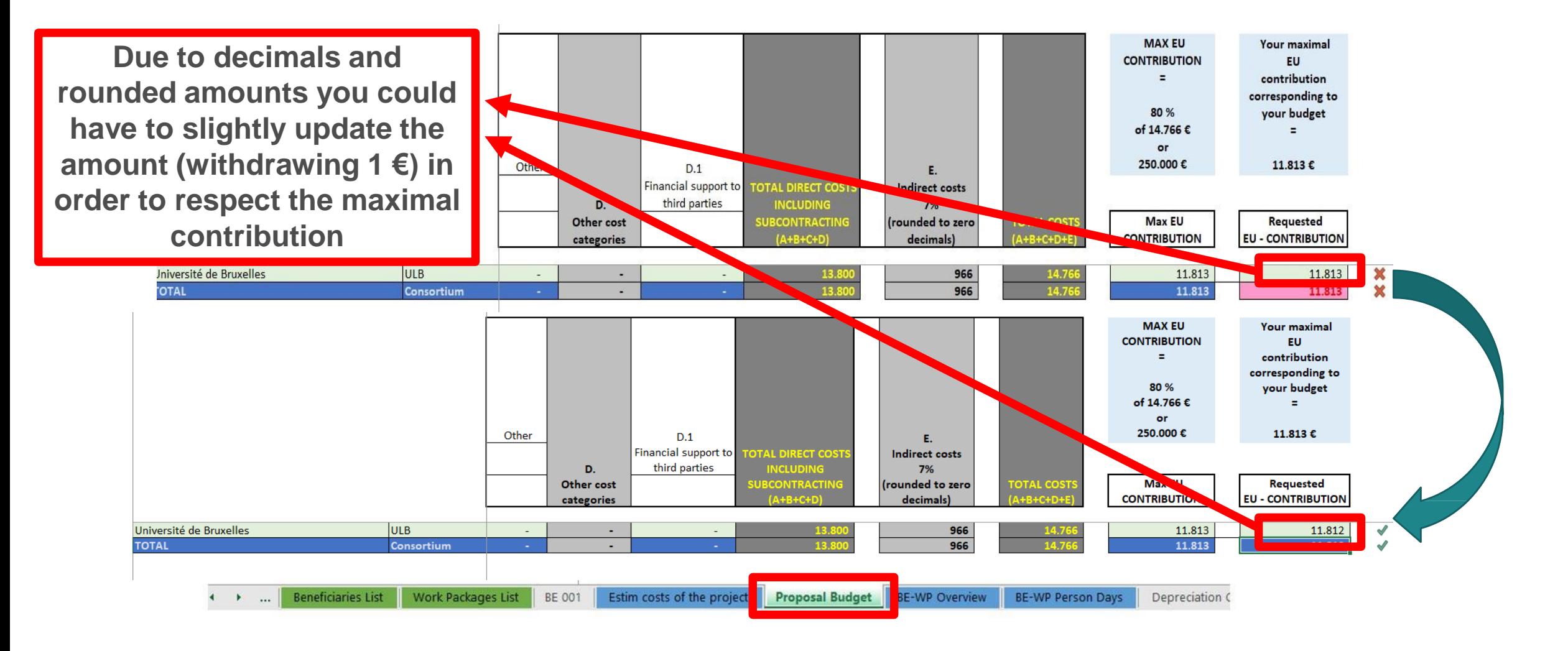

## Funded by the Errasmus+ Programme **7. Complementary information**

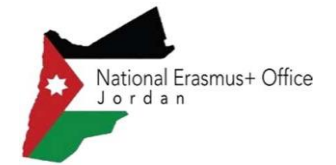

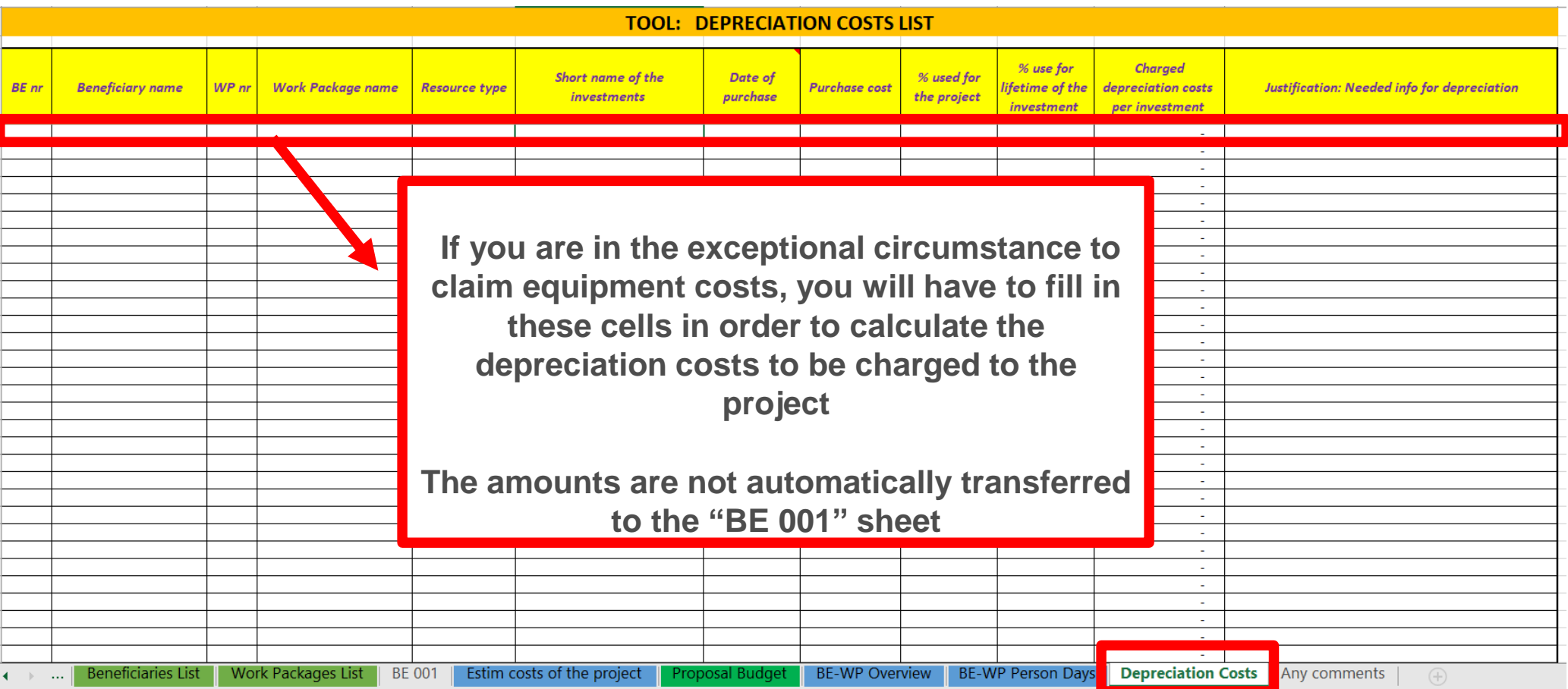

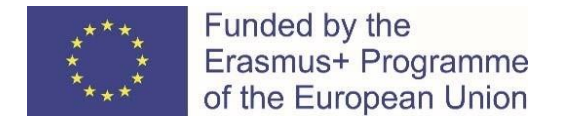

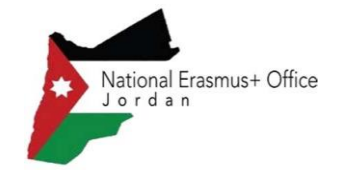

## 7. Complementary information

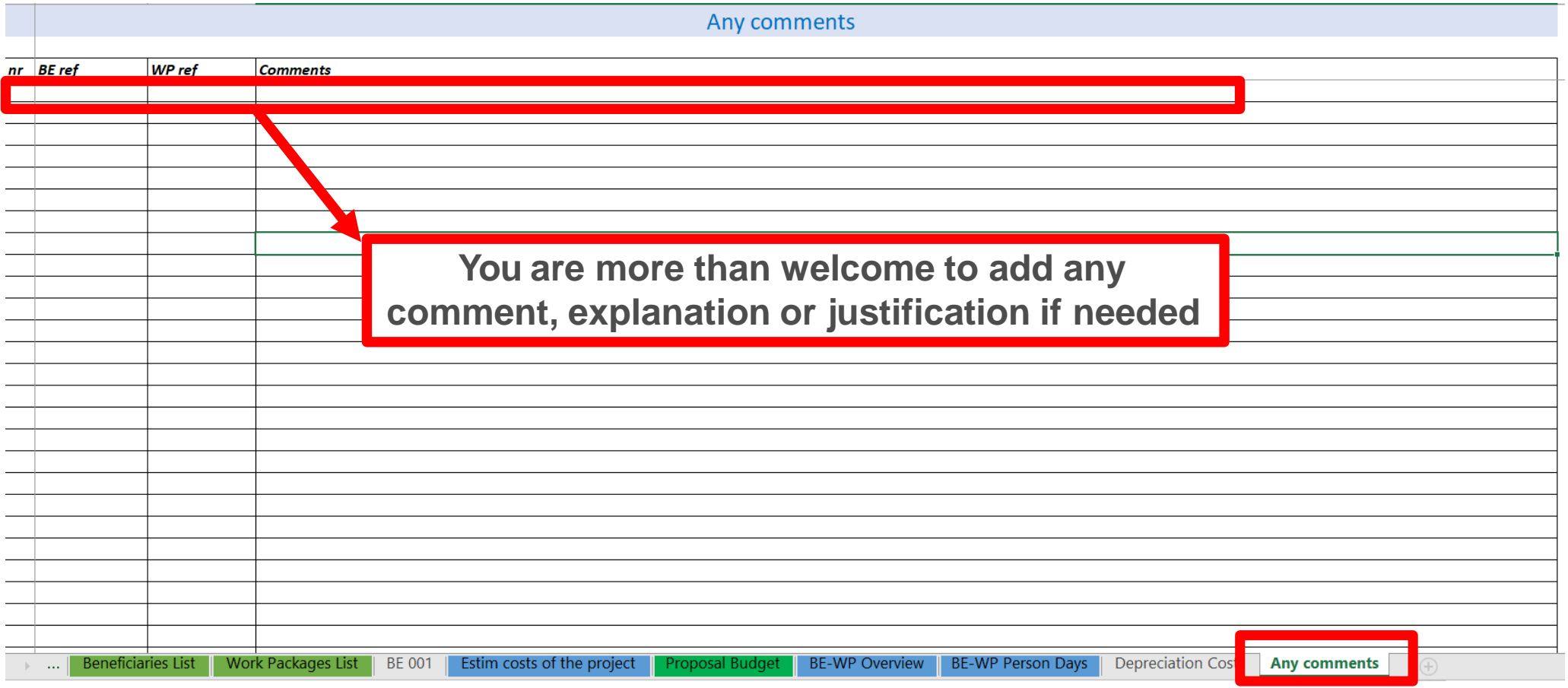

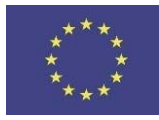

Funded by the

Erasmus+ Programme

of the European Union

#### 8. Upload the file in the application

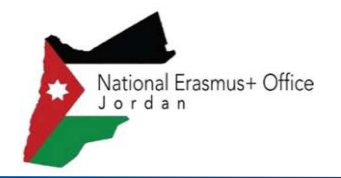

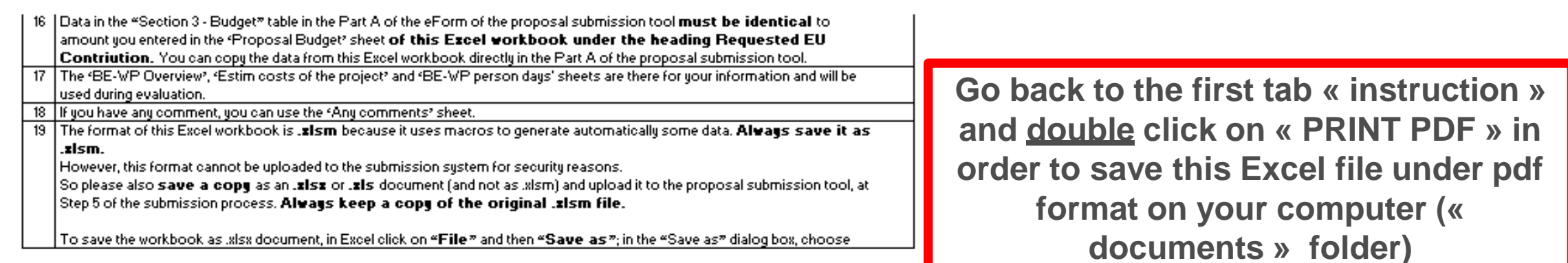

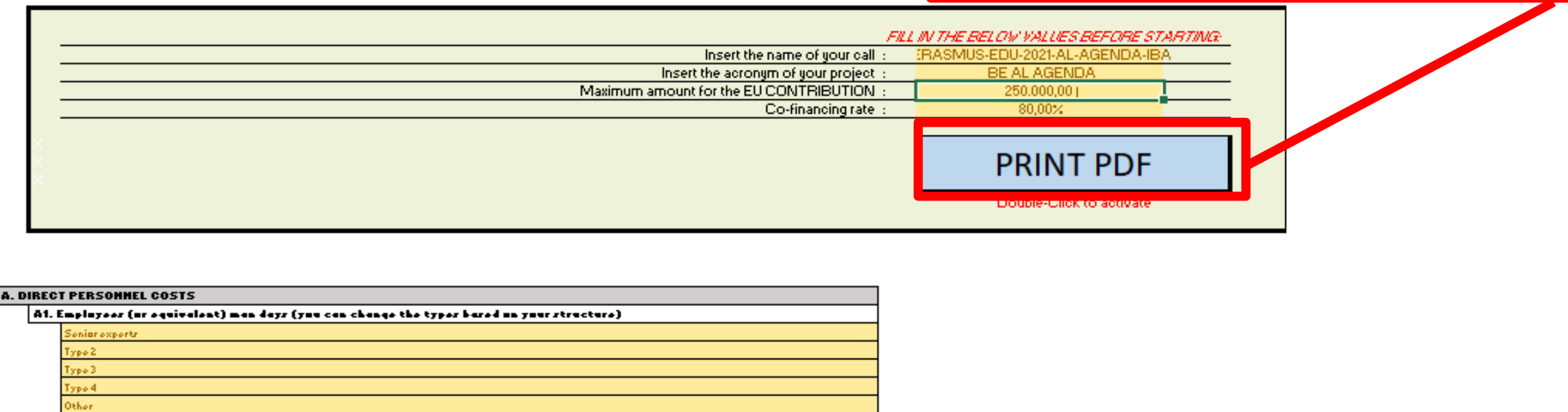

- B

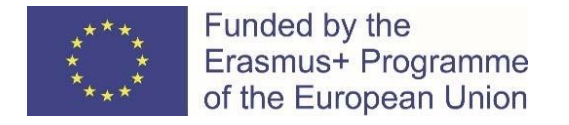

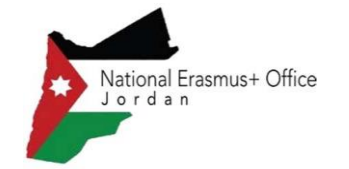

## 8. Upload the file in the application

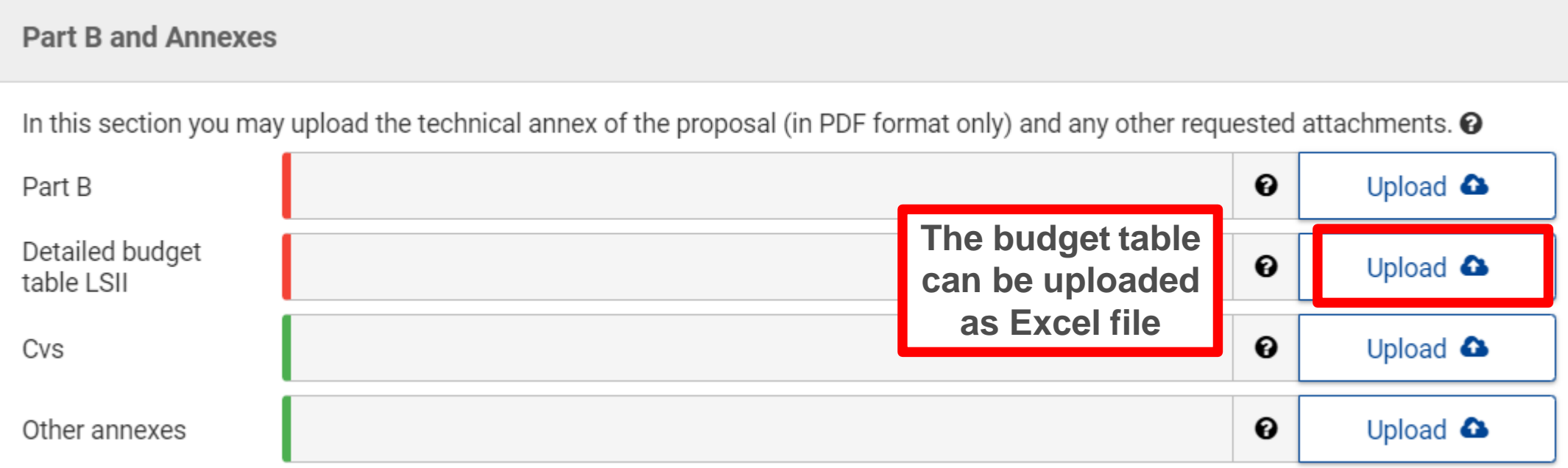

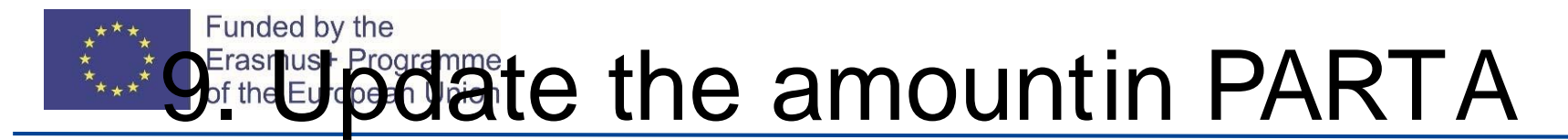

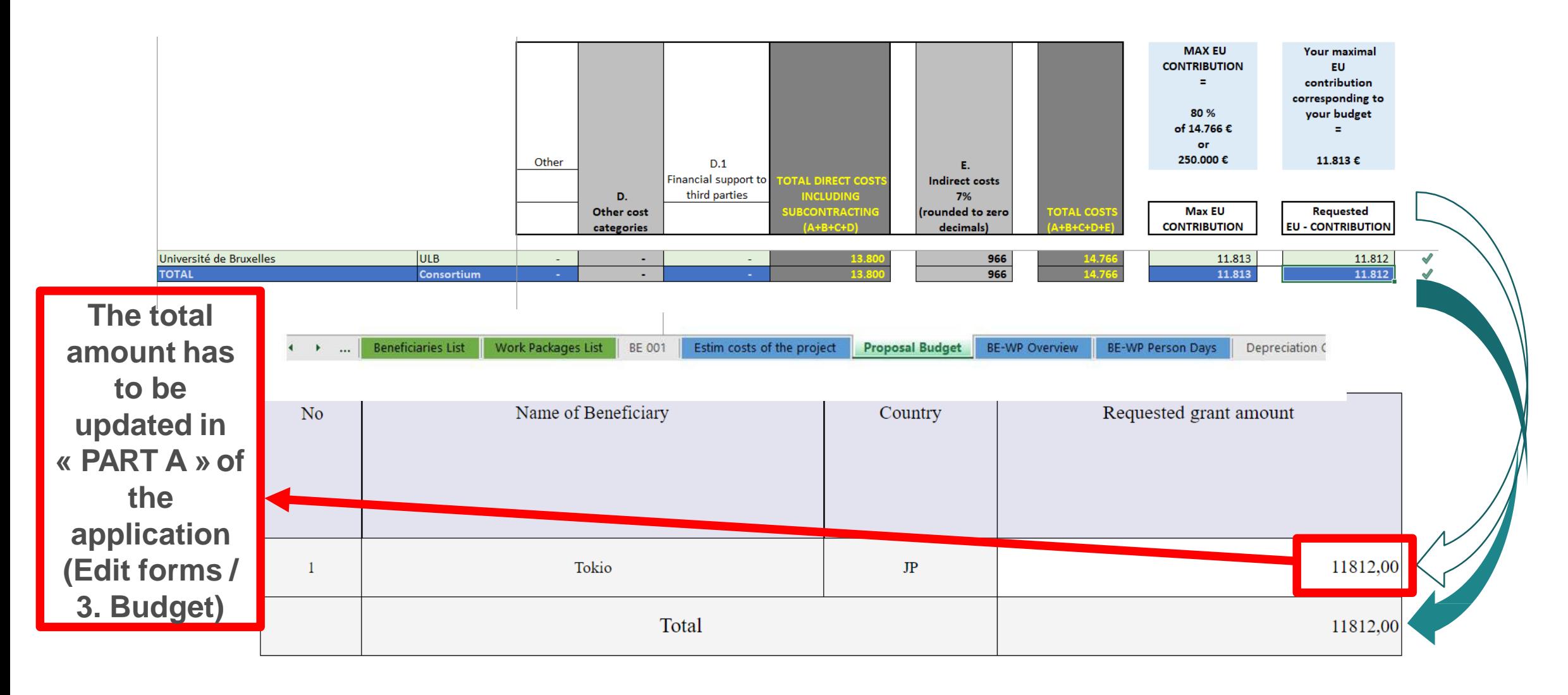

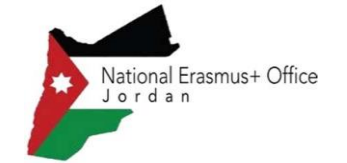

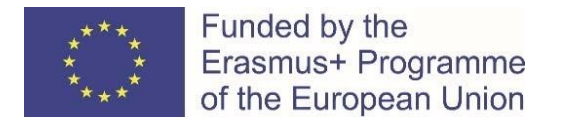

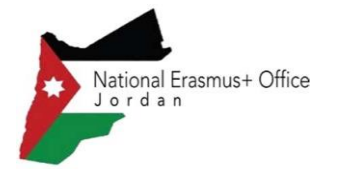

#### Lumps sums II – Information to Applicants & GAP

• **Invitation letter** with **proposed grant amount** and **disclaimer on possible changes on the lump sum tables**:

#### **Maximum grant amount:** 5.

**Requested EU contribution (according to proposal): 8,792,488.25 EUR** 

**Maximum grant amount (proposed amount, after evaluation): 8,171,820.94 EUR** 

...

#### 10. Other information

In addition, this topic is governed by Commission Decision  $C(2017)7151$ . The cost estimates provided in the proposals in order to determine the lump sum were assessed under Criterion 3 "Quality and efficiency of the implementation" for their accuracy and appropriateness. According to the independent experts, in some cases, either the activities were deemed unjustified or the provided costs estimates were deemed disproportionate compared to the proposed scientific work described in your proposal and this is reflected with a reduced proposed maximum grant amount. The application of the proposed reduction(s) per Work Package and beneficiary are provided in a table, which you will receive with a separate communication.

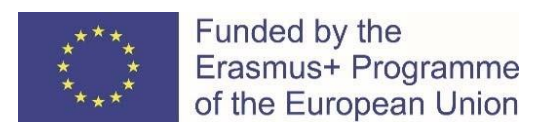

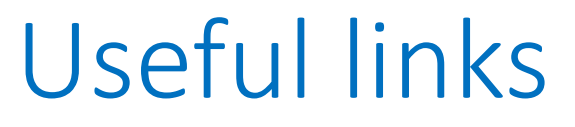

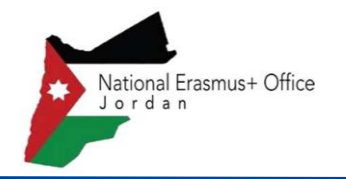

- E- [grant vademecum](https://myintracomm-collab.ec.europa.eu/networks/MasterArchive/Masterfile Archive 2014  2020/05. Guidance/03. GoFund Vademecum/VM  eGrants Vademecum.pdf) [internal only]
- [DG BUDG vademecum](https://myintracomm.ec.europa.eu/budgweb/EN/imp/grants/Pages/grants-vademecum.aspx) [internal only]
- [Funding and tender portal \(](https://ec.europa.eu/info/funding-tenders/opportunities/portal/screen/home)MGA, Lump sum decision)
- Youtube [Video : all I need to know on lump sum](https://www.youtube.com/watch?v=VTSy8T2_yHg)

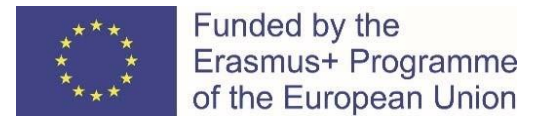

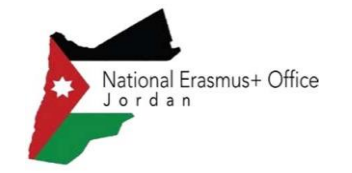

# Thank you

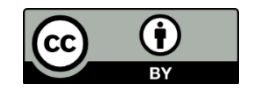

**© European Union 2020**

Unless otherwise noted the reuse of this presentation is authorised under the [CC BY 4.0](https://creativecommons.org/licenses/by/4.0/) license. For any use or reproduction of elements that are not owned by the EU, permission may need to be sought directly from the respective right holders.